## **Name:\_\_\_\_\_\_\_\_\_\_\_\_\_\_\_\_\_\_\_\_\_\_\_\_\_\_\_\_\_\_\_\_\_\_\_\_\_\_\_ Partner: \_\_\_\_\_\_\_\_\_\_\_\_\_\_\_\_\_\_\_\_\_\_\_\_\_\_\_\_\_\_\_\_**

## **Python Activity 13: Looping Structures -- Nested Loops**

*To look through a sequence of sequences, we need a loop of loops!*

## **Learning Objectives**

Students will be able to: *Content:*

- Trace through the output of nested for.. loops with lists and strings
- Identify inner and outer loops
- *Process:*

• Write code that uses a **nested for.. loop** with accumulator variables **Prior Knowledge**

• for-each loops, lists of lists, strings

**FYI:** A loop within another loop is known as a **nested loop.** Proper indentation is essential for the loops to work properly..

1. Observe the following code:

```
Python Program
def mystery_print():
     for letter in ['b', 'd', 'r']:
         for suffix in ["ad", "ib", "ump"]:
             print(letter + suffix)
mystery_print()
```
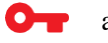

a. Examine the code above. What is the output of this program? Trace through the values as they change: letter suffix printed

*Before the outerloop*:

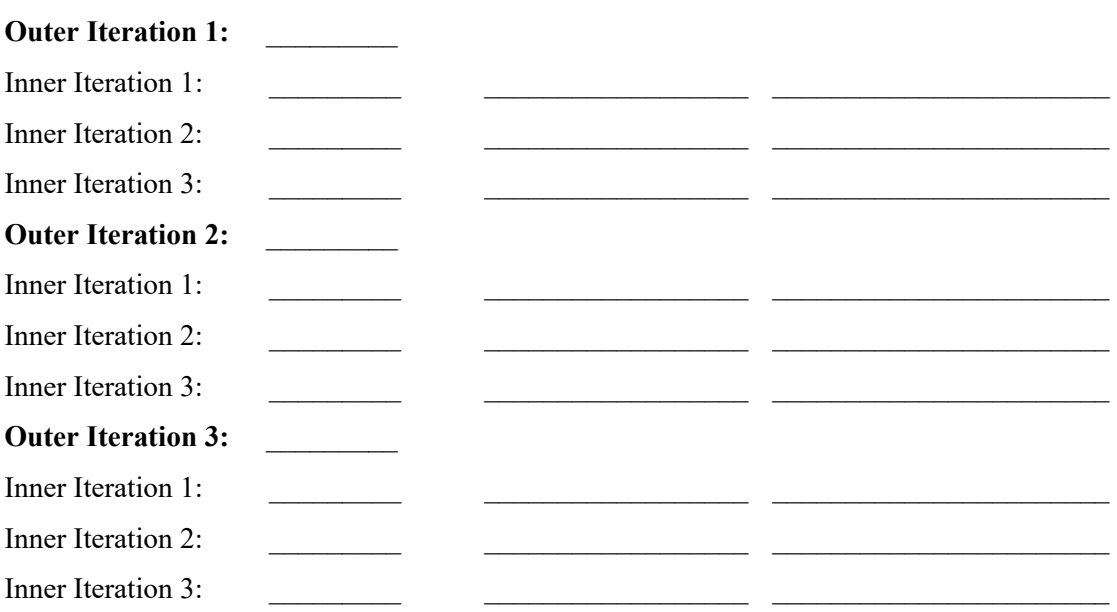

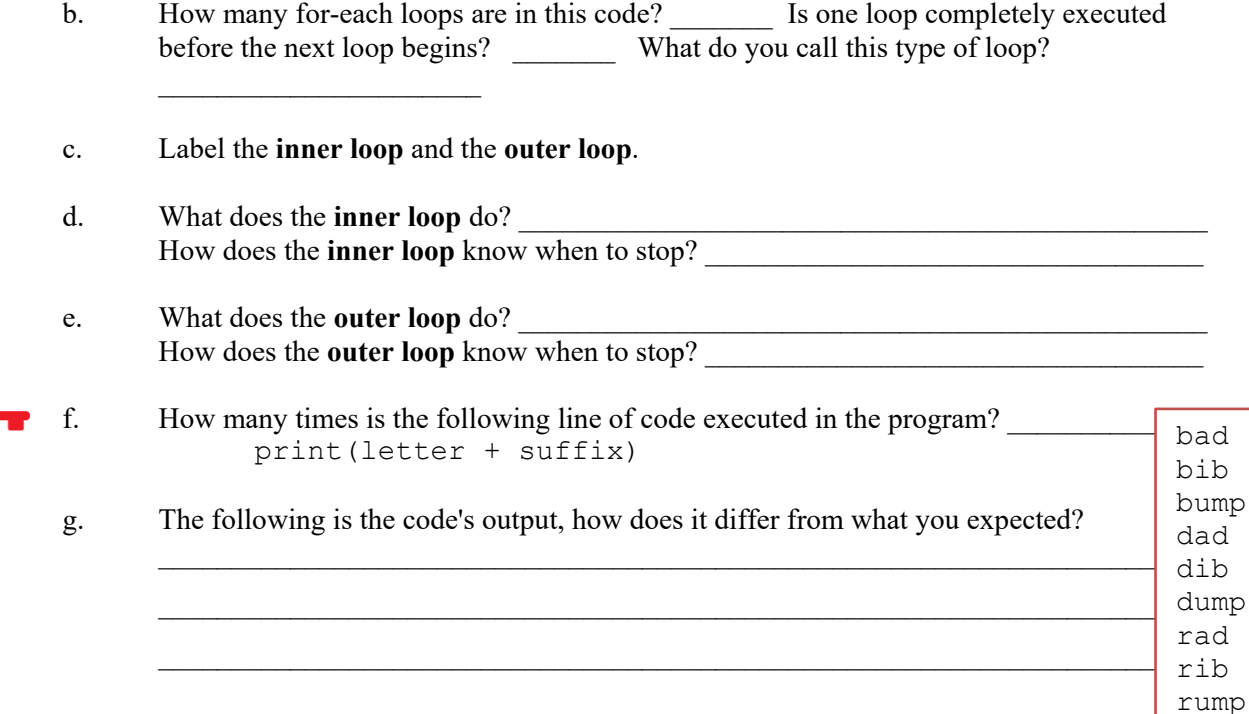

2. Observe the following code:

O

```
Python Program
def question2():
    lst_lsts = [[1,2,3],[4,5,6],[7,8,9]]
    new_lstlsts = []
    for row in lst_lsts:
        new_row = []
        for item in row:
             new_row = new_row + [item*item]
        new_lstlsts = new_lstlsts + [new_row]
    return new_lstlsts
                                                     Can be helpful to think of it like this:
                                                     lst lsts = [1,2,3],
                                                                    [4,5,6], 
                                                                    [7,8,9]]
```
a. Examine the code above. What is the output of this program? Trace through the values as they change:

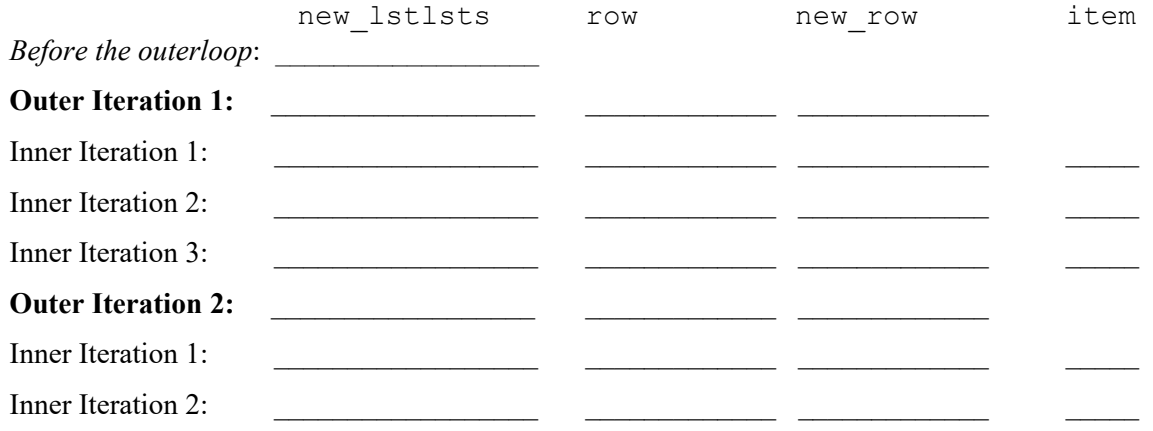

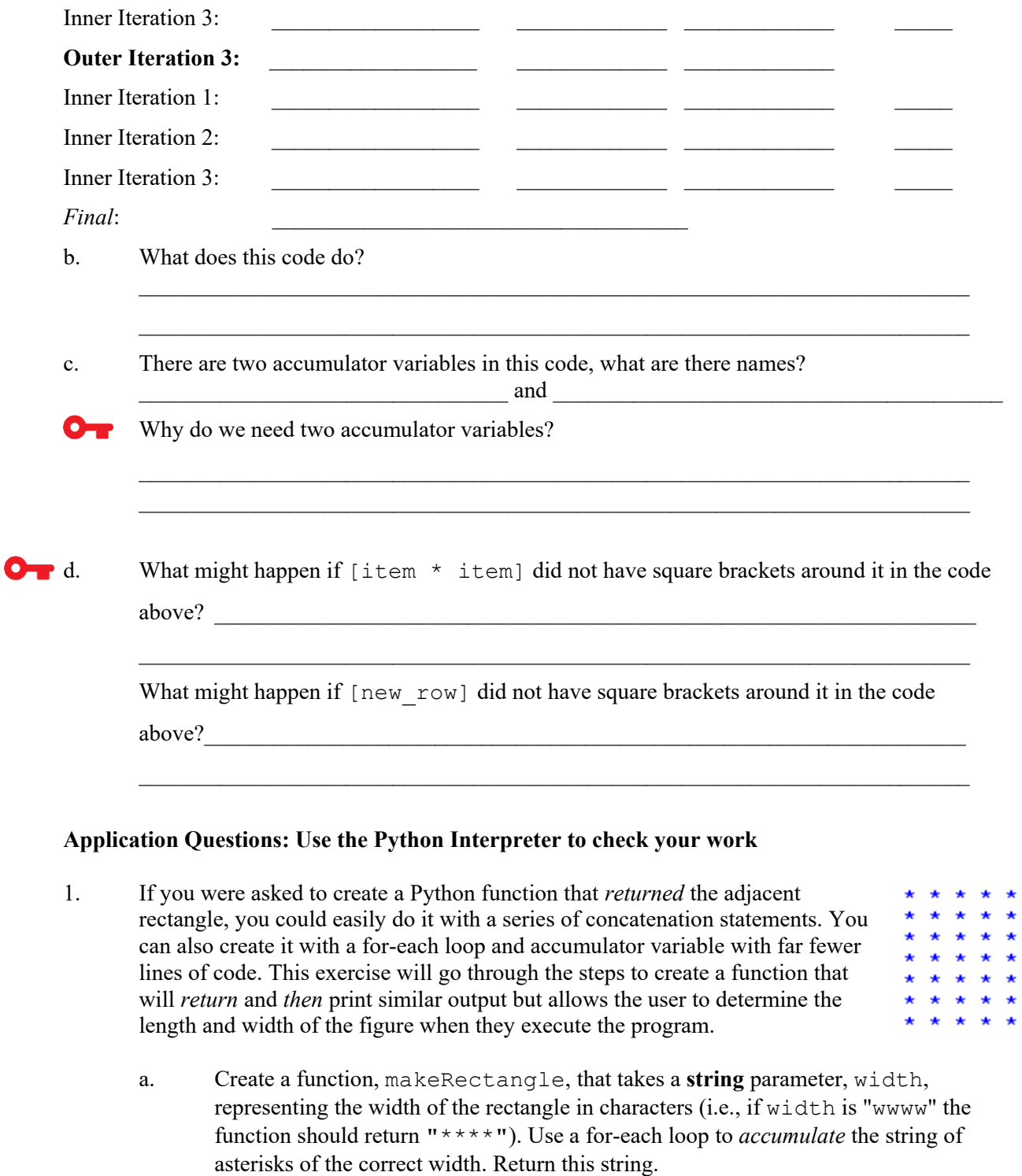

b. You want the function to create several lines of asterisks. Extend the code in (a) to take a second parameter, height, that is a **string** representing the height of the rectangle in

 $\mathcal{L}_\text{max} = \frac{1}{2} \sum_{i=1}^n \mathcal{L}_\text{max} = \frac{1}{2} \sum_{i=1}^n \mathcal{L}_\text{max} = \frac{1}{2} \sum_{i=1}^n \mathcal{L}_\text{max} = \frac{1}{2} \sum_{i=1}^n \mathcal{L}_\text{max} = \frac{1}{2} \sum_{i=1}^n \mathcal{L}_\text{max} = \frac{1}{2} \sum_{i=1}^n \mathcal{L}_\text{max} = \frac{1}{2} \sum_{i=1}^n \mathcal{L}_\text{max} = \frac{1}{2} \sum_{i=$  $\mathcal{L}_\text{max} = \frac{1}{2} \sum_{i=1}^n \mathcal{L}_\text{max} = \frac{1}{2} \sum_{i=1}^n \mathcal{L}_\text{max} = \frac{1}{2} \sum_{i=1}^n \mathcal{L}_\text{max} = \frac{1}{2} \sum_{i=1}^n \mathcal{L}_\text{max} = \frac{1}{2} \sum_{i=1}^n \mathcal{L}_\text{max} = \frac{1}{2} \sum_{i=1}^n \mathcal{L}_\text{max} = \frac{1}{2} \sum_{i=1}^n \mathcal{L}_\text{max} = \frac{1}{2} \sum_{i=$  characters (i.e., if height is "hhh" the function should return a string with 3 rows of asterisks). Use an "outer" loop to print that many lines of asterisks. Write the revised code below (*Hint*: " $\ln$ " is the character for newline):<br>akeRectangle (  $\ddot{\phantom{a}}$ 

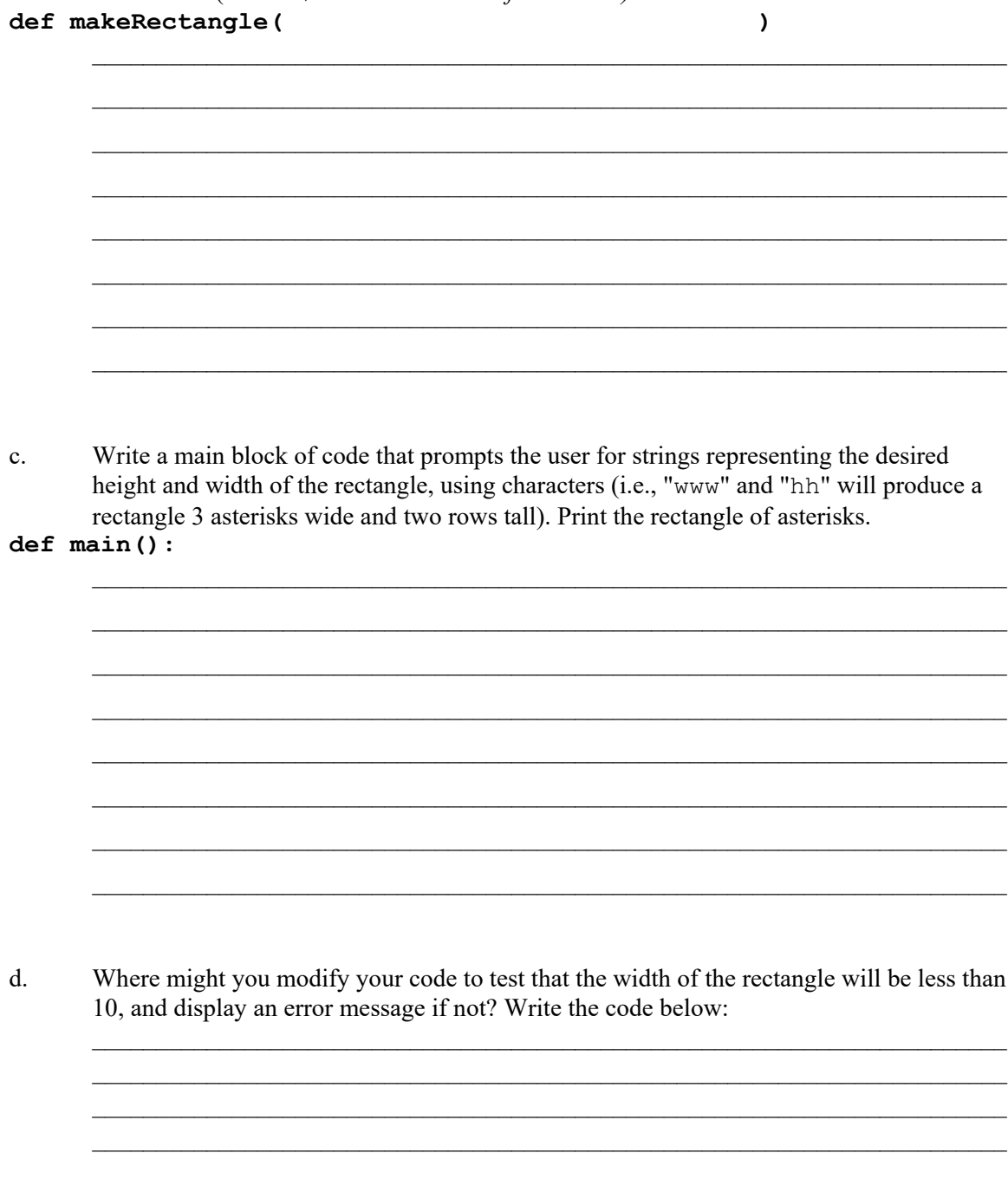